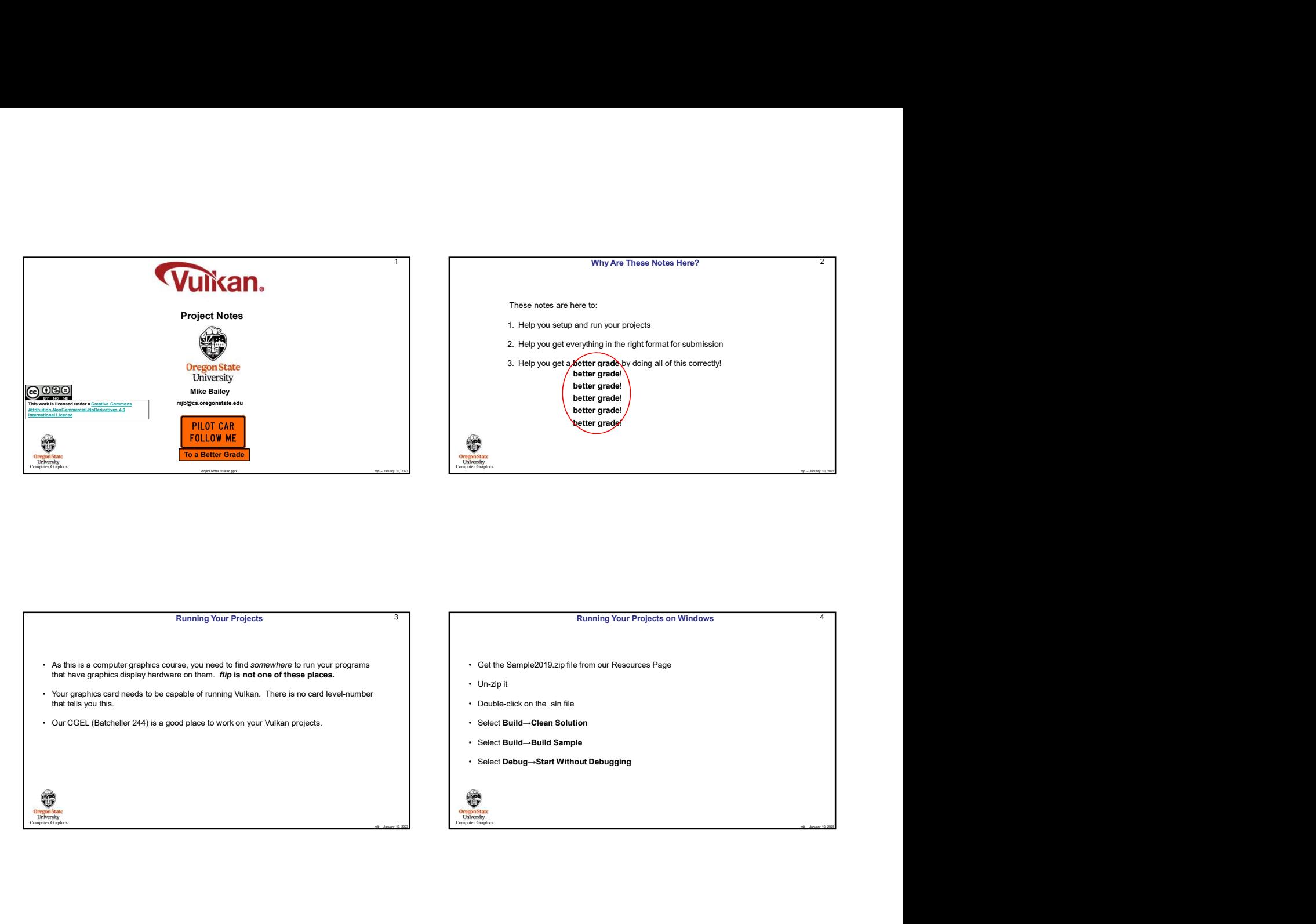

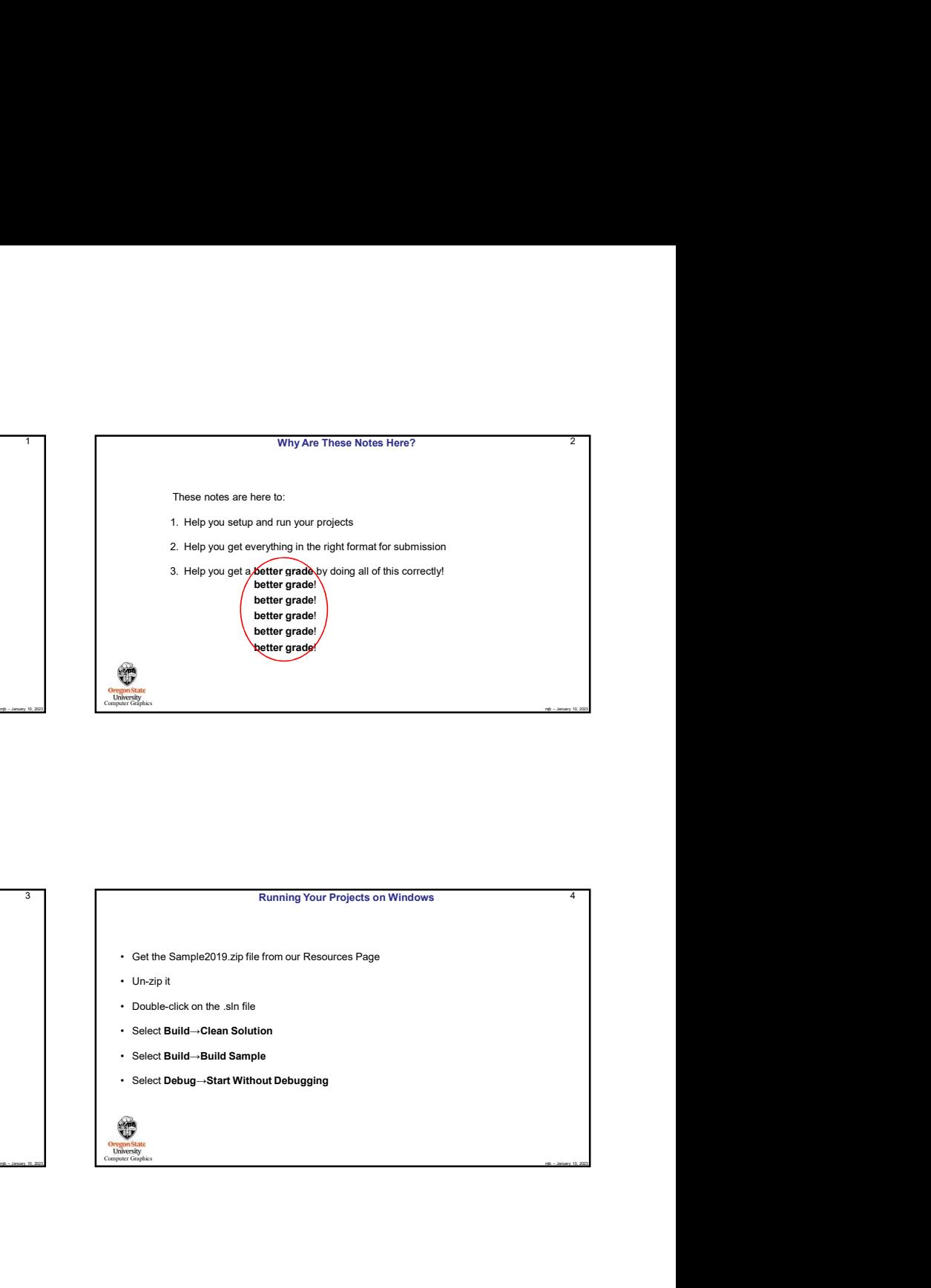

## Running Your Projects

- As this is a computer graphics course, you need to find somewhere to run your programs that have graphics display hardware on them. **flip is not one of these places.**<br>• Un-zip it
- Your graphics card needs to be capable of running Vulkan. There is no card level-number<br>that tells you this.
- 

Computer Graphics **Computer** Graphics **Computer** Graphics **Computer** Graphics **Computer** Graphics **Computer** Graphics **Computer** Graphics **Computer** Graphics **Computer** Graphics **Computer** Graphics **Computer** Graphics **Com** 

**Computer Graphics Computer** Graphics **Computer** Graphics **Computer** Graphics **Computer** Graphics **Computer** Graphics **Computer** Graphics **Computer** Graphics **Computer** Graphics **Computer** Graphics **Computer** Graphics **C** 

### 3 Running Your Projects on Windows

Computer Graphics

- 
- 
- 
- 
- 

# minimum<br>
The project Turn-in Procedures<br>
The project Turn-in Procedures<br>
Your project Iran's will all be electronic.<br>
Your project Turn-in Procedures<br>
Pope are a separate film, You can all proposes interest and will consis Sum the electronic.<br>
Sum are on your own Windows system, you can get Visual Studio 2019 by going to:<br>
the singular formulation increased the complex of complex to and will see the studio complex of complex to and will see If you are on your own Windows system, you can get Visual Studio 2019 by going to:<br>If you are on your from exact, from goon), was for the from the from the from the from the from combine of the from the from the from the f https://azureforeducation.microsoft.com/devtools and following the instructions. The account you want to enter is your onid@oregonstate.edu account. Once you have Visual Studio, download the file Sample2019.zip, unzip it on your system, and double-click on the .sin file ₩ Dregon Sta<br>University

#### 5 Project Turn-in Procedures

- Running Your Projects on Windows<br>
Set the Sample 2019 zip file from our Resources Page<br>
Un-zip R<br>
Double-click on the sin file<br>
Select Build --Build Sample<br>
Select Debug --Start Without Debugging<br>
Were project turnins will Running Your Project son Windows<br>
Vocal turning and The done at Resources Page<br>
Un-2ip R.<br>
Undownline: Choose consisted at Build --Clean Solution<br>
Select Build --Clean Solution<br>
Select Build --Clean Solution<br>
Project Turnthe Sample 2019 zip file from our Resources Page<br>
2. Bubid --Stoil of Build<br>
2. Bubid --Stoil of Stoiler<br>
2. Bubid --Stoil of Stoiler<br>
2. Control of Build --Build Sample<br>
2. Project turning will all be electronic.<br>
2. Conc <sup>1.</sup><sup>3</sup>N<br>
The cick on the ... **A time area on the first page: your name, and project number of Bullet --Build Sample<br>
1. Bullet --Build Sample<br>
1. Source first direct page: your name, project number, and project turning wi** ble-click on the .sin file<br>
2. Build --Saian Solution<br>
2. A couple of screen captures to show your project Turm-in Procedures<br>
2. A couple of the second project Turm-in Procedures<br>
2. A couple filter of the second project seven on two sum and<br>
3. Build --Build Sample<br>
3. Project Trum-in Procedures<br>
2. Tropical turning will all be electronic.<br>
Tropical turning will all be electronic<br>
2. A report in action of the project turning will be done
	- PDF as a separate file.

- Electronic submissions are due at 23:59:59 on the listed due date.<br>
Your PDF report will include:<br>
1. A title area on the first page: your name, email, project number, and project name.<br>
2. A couple of screen captures to s
	-
	-

Your project will be graded and the score posted to Canvas.

Computer Graphics

If you did not get full credit, there will be a Canvas grade note telling you why.

4

6

mjb – January 10, 2023

## Project Video

- 
- 
- 
- Project Video<br>
In order to get your project graded, you need to make a video of your program in action:<br>
"You can need done take between the state of your business and the company in action:<br>
I you take new decle-can be se
- 
- an order to get your project graded, you need to make a video of your program in action.<br>
 You didn't put your mame on the title page of the second memoir and the second of your program in action.<br>
 You didn't put your r It is better to do this through the media server (http://media.oregonstate.edu ) than through Canvas. • If the permission isn't set to Unlisted, then we won't be able to see it and we can't grade your project • Don't make your video overly long! Show what we need to see to grade it. Do not walk us through your code!! If we want to see it, we will go look at it. • Be sure that you include the web-link to your video in your PDF report! mjb – January 10, 2023
- 

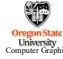

# Term of the Silly Ways to Lose Points on Your Project of the Silly Ways to Lose Points on Your Project of the Si

- 
- Silly Ways to Lose Points on Your Project<br>
was a United Some on the title page of the PDF report (-5)<br>
 You submitted some other file type for your report other than a PDF (-5)<br>
 You submitted some other file type for yo Silly Ways to Lose Points on Your Project<br>• You didn't put your name on the title page of the PDF report (-5)<br>• You submitted some other file type for your report other than a PDF (-5)<br>• You buried your PDF in a .zip file • You didn't put your name on the title page of the PDF report (-5)<br>• You submitted some other file type for your report other than a PDF (-5)<br>• You submitted some other file type for your report other than a PDF (-5)<br>• Yo • You didn't put your name on the title page of the PDF report (-5)<br>• You submitted some other file type for your report other than a PDF (-5)<br>• You buried your PDF in a .zip file instead of leaving it outside (-5)<br>• You d Silly Ways to Lose Points on Your Project<br>• You didn't put your name on the title page of the PDF report (-5)<br>• You submitted some other file type for your report other than a PDF (-5)<br>• You buried your PDF in a .zip file • You didn't put your name on the title page of the PDF report (-5)<br>• You submitted some other file type for your report other than a PDF (-5)<br>• You buried your PDF in a .zip file instead of leaving it outside (-5)<br>• You d
	-
	-
	-

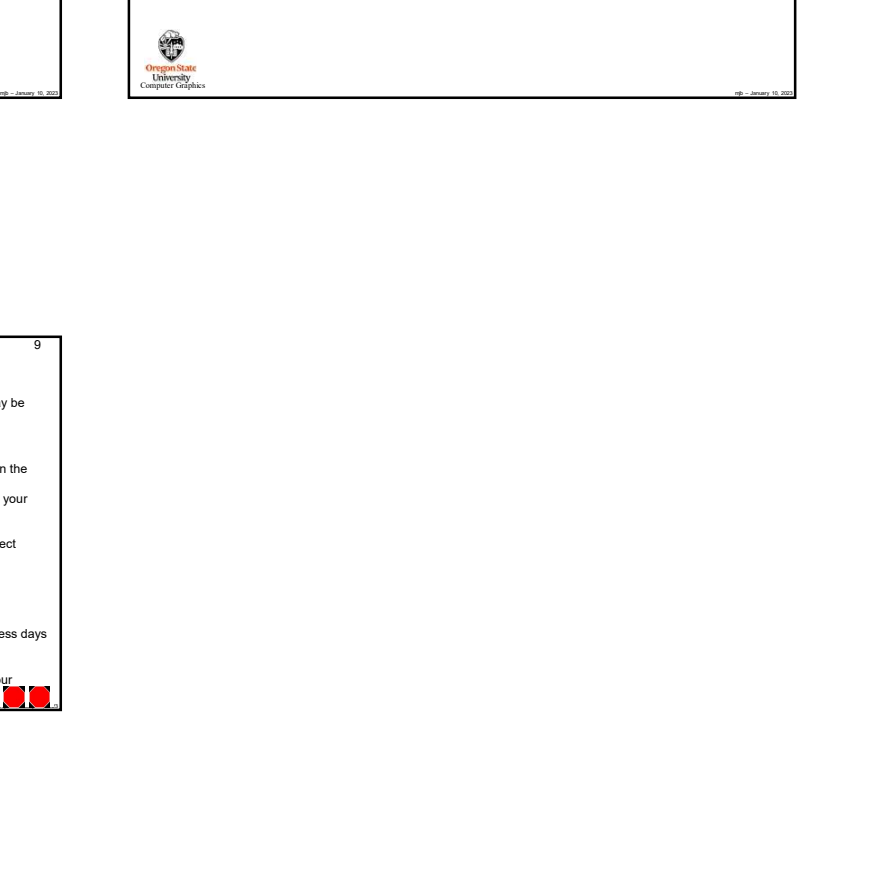

9

## Projects are due at 23:59:59 on the listed due date, with the following exception: Bonus Days

- 
- 
- The case are one of the the measurement of the set of purposes in the case.<br>  $\therefore$  You also may also contribute you are case of the set of purposes in the case of the set of the case of the set of the set of the set of th • You can get on the bare over the the highest and particles.<br>
• Boowse Nollain Be applied to the Project Project Project Project Project Project Project Project Project Project<br>
• This permission in the Kind Project Proje
- 
- If you turn is the brown in a project to the original constant of the project three or more days cannot be applied to the Final Project Proposal, the Final Project, or the CS 557 Paper Project<br>
If you turn in a project thr
- 

If you turn in a project late and you don't have enough Bonus Days left to spend on it, your score is a zero.

You don't need to ask me, or even tell me, that you are using Bonus Days. Just turn your project in two-or-less days<br>late. I have a script that will check your turn-in date and deduct the Bonus Days.

It is up to you to track how many Bonus Days you have used up. However, I also keep a spreadsheet of your Bonu<br>Bonus Days. If you lose track, send me an email and ask.

8